### PB153 Operační systémy a jejich rozhraní

### Principy výstavby OS

PB 153 Operační systémy a jejich rozhraní

## Vnitřní struktura OS

Existuje řada přístupů a implementací

- jedno velké monolitické jádro
- modulární, hierarchický přístup
- malé jádro a samostatné procesy
- Struktura mnoha OS je poznamenána historií OS a původními záměry, které se mohou od současného stavu radikálně lišit

#### Příklad: MS-DOS  $\bullet$

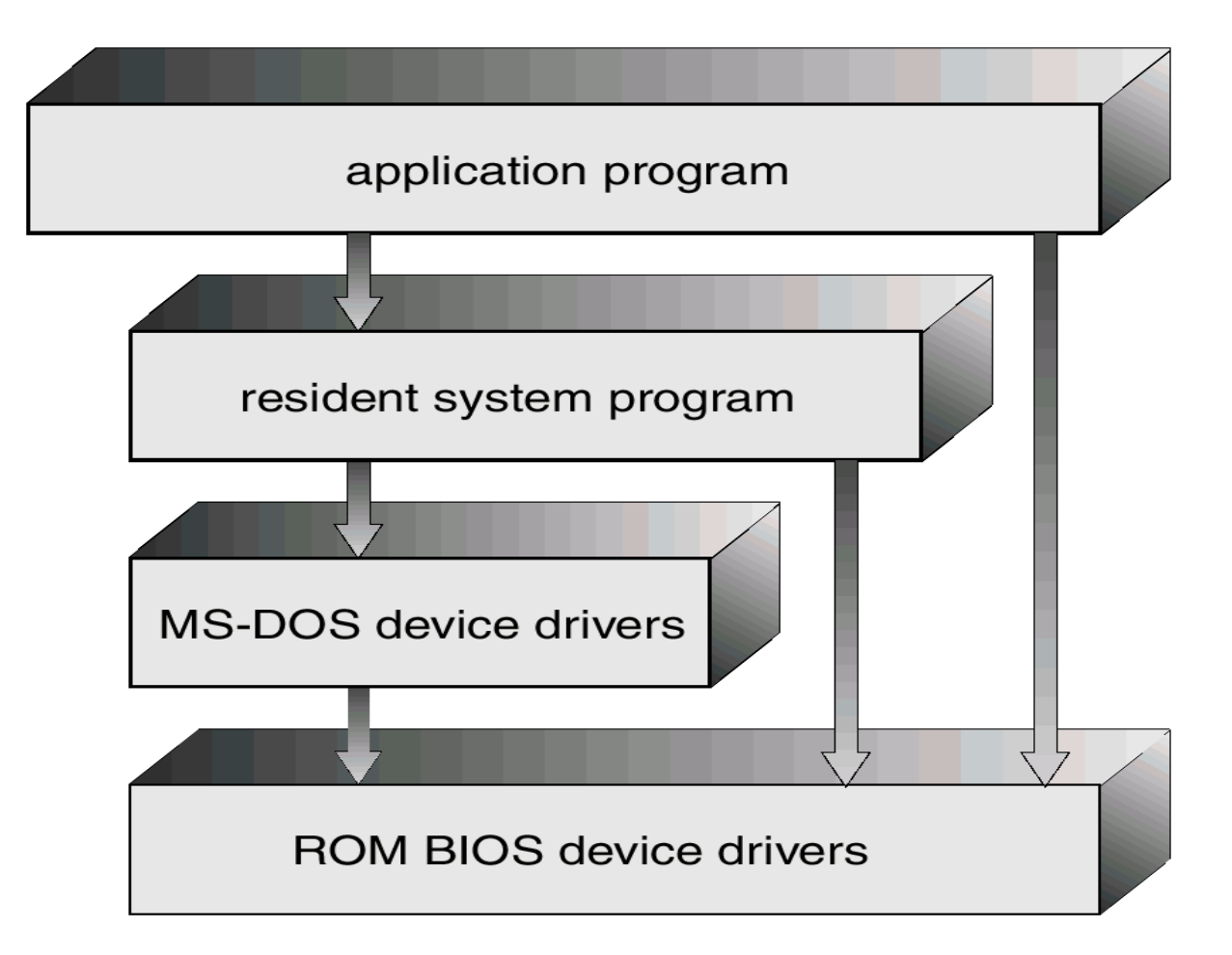

# Příklad MS-DOS (2)

- **o Při programování pro OS MS-DOS využíváme** služeb
	- spuštěných rezidentních programů
		- např. ovladač myši (poskytuje služby na INT 33h)
	- **·** operačního systému
		- např. přístup k souborům (INT 21h)
	- BIOSu
		- např. nastavení grafického režimu (INT 10h)
	- přímo HW
		- např. přímo zápis do videopaměti pro zobrazení dat

# Příklad MS-DOS (3)

 $\bullet$  Změna fontů v textovém režimu (bez využití služeb BIOSu, OS, přímo HW) asm cli;

outport(0x3c4,0x0402); outport(0x3c4,0x0704); outport(0x3ce,0x0204); outport(0x3ce,0x0005); outport(0x3ce,0x0406); for(i=0;i<=254;i++) { for( $j=0$ ; $j<=15$ ; $j++$ )  ${p=MK$  FP(0xa000,32\*i+j); \*p=font[y];  $y++$ ; } } outport(0x3c4,0x0302); outport(0x3c4,0x0304); outport(0x3ce,0x0004); outport(0x3ce,0x1005); outport(0x3ce,0x0e06); asm sti;

# Příklad MS-DOS (4)

- **o Hlavní cíl návrhu** 
	- $\bullet$  maximální možná funkcionalita v co nejmenším prostoru
- **o** Výsledek
	- modulová architektura není aplikovaná
	- i když MS-DOS má jistou strukturu, jeho rozhraní a jednotlivé komponenty nejsou důsledně separovány a uspořádány

# Příklad UNIX

- **o** Také omezen hardwarem
	- vznik v polovině 70. let
- OS Unix sestává ze 2 částí
	- systémové programy
	- jádro
		- vše, co se nachází pod rozhraním volání systému a nad fyzickým hardware
		- obstarává plnění funkcí z oblastí systému souborů, plánování CPU, správy paměti, …
		- vrstvová architektura sice existuje, ale hodně funkcí je na jedné úrovni

# OOO Příklad UNIX (2)

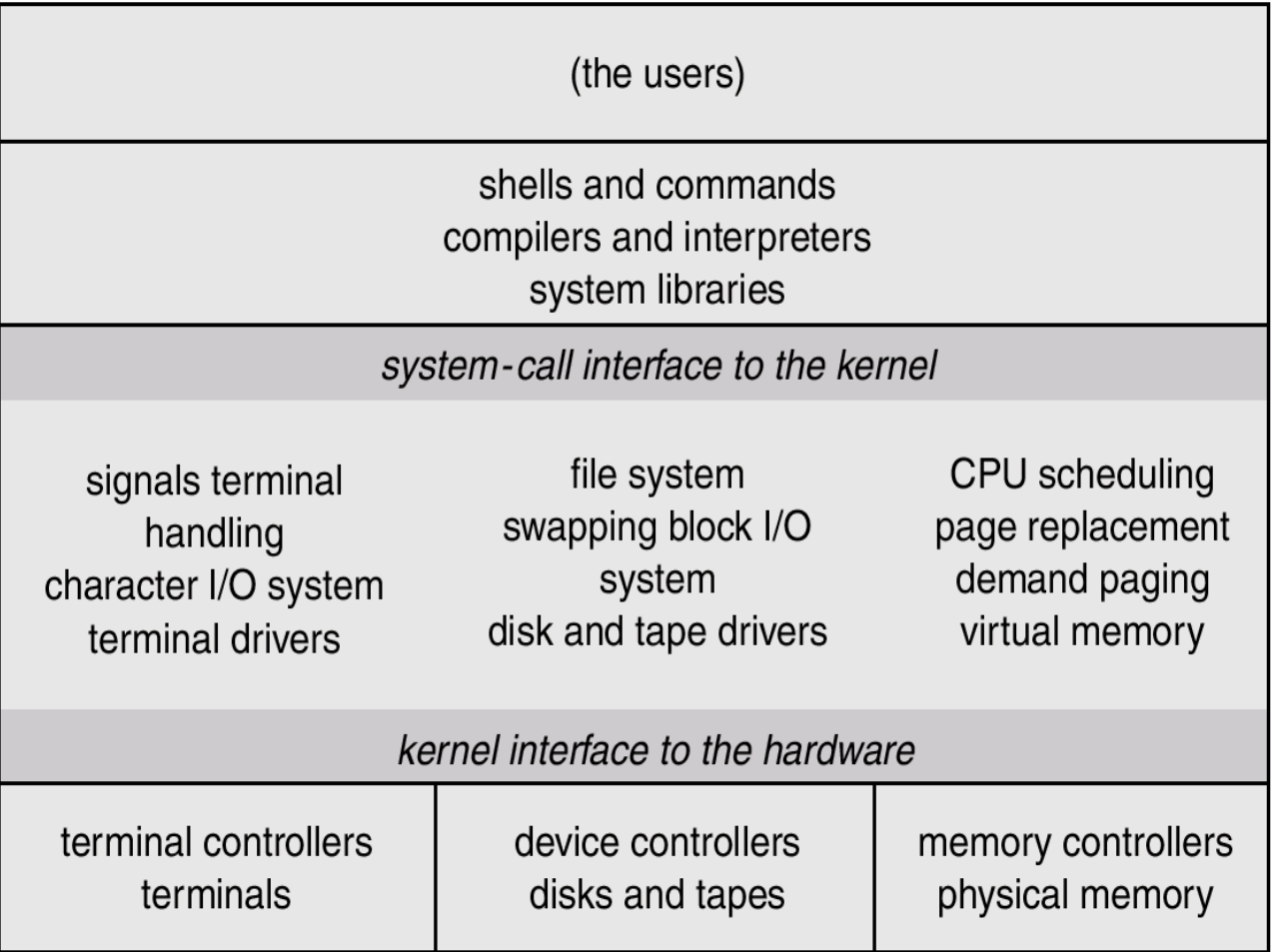

## Příklad: UNIX (3)

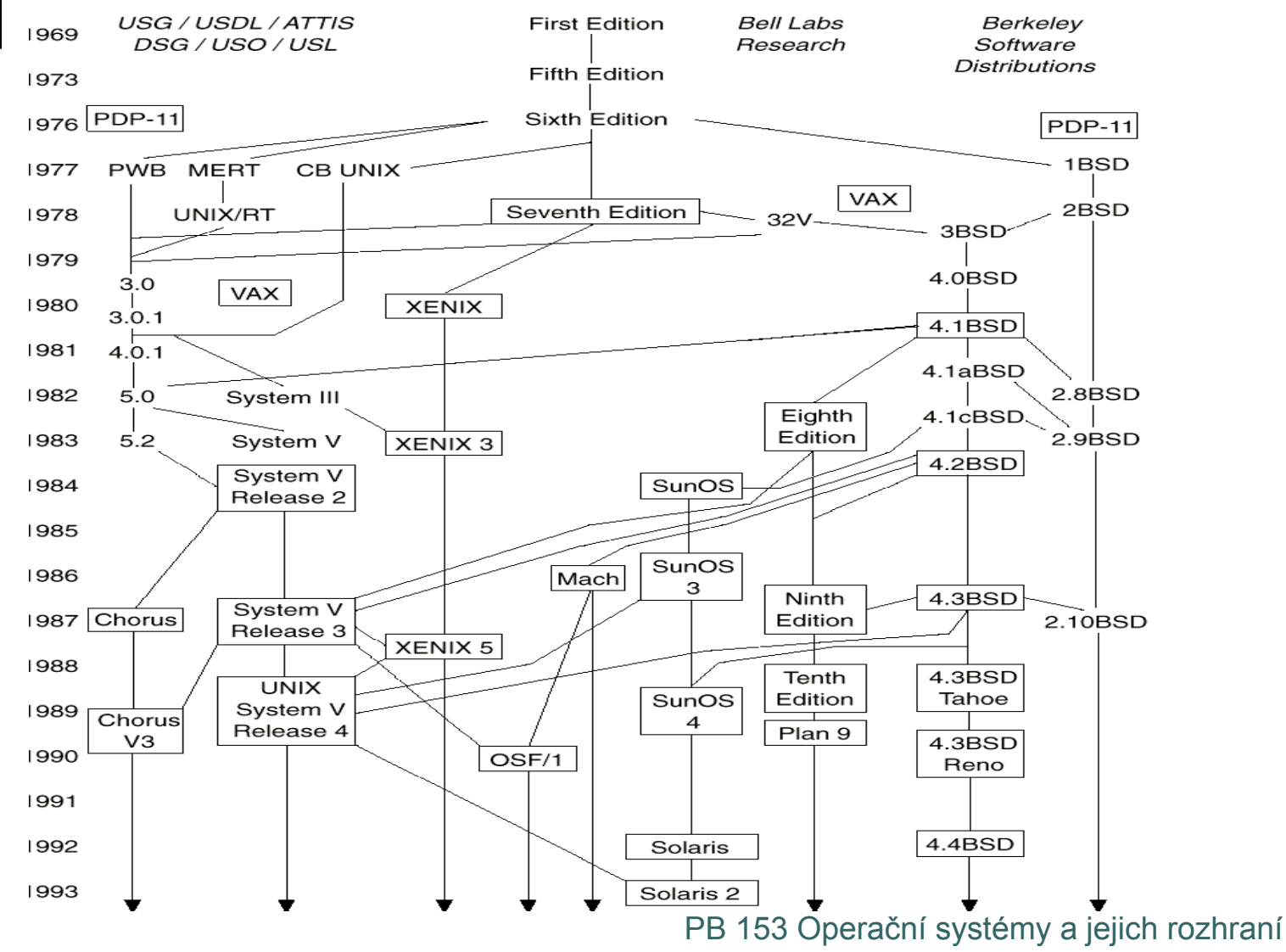

• V roce 1979 koupil Microsoft licenci na Unix verze 7 od AT&T.

XENIX

•V roce 1987 předal Microsft Xenix firměSCO.

•Koncem 80. let byl Xenix pravděpodobně nejrozšířenějším OS unixového typu podle počtu strojů, na kterých běžel.

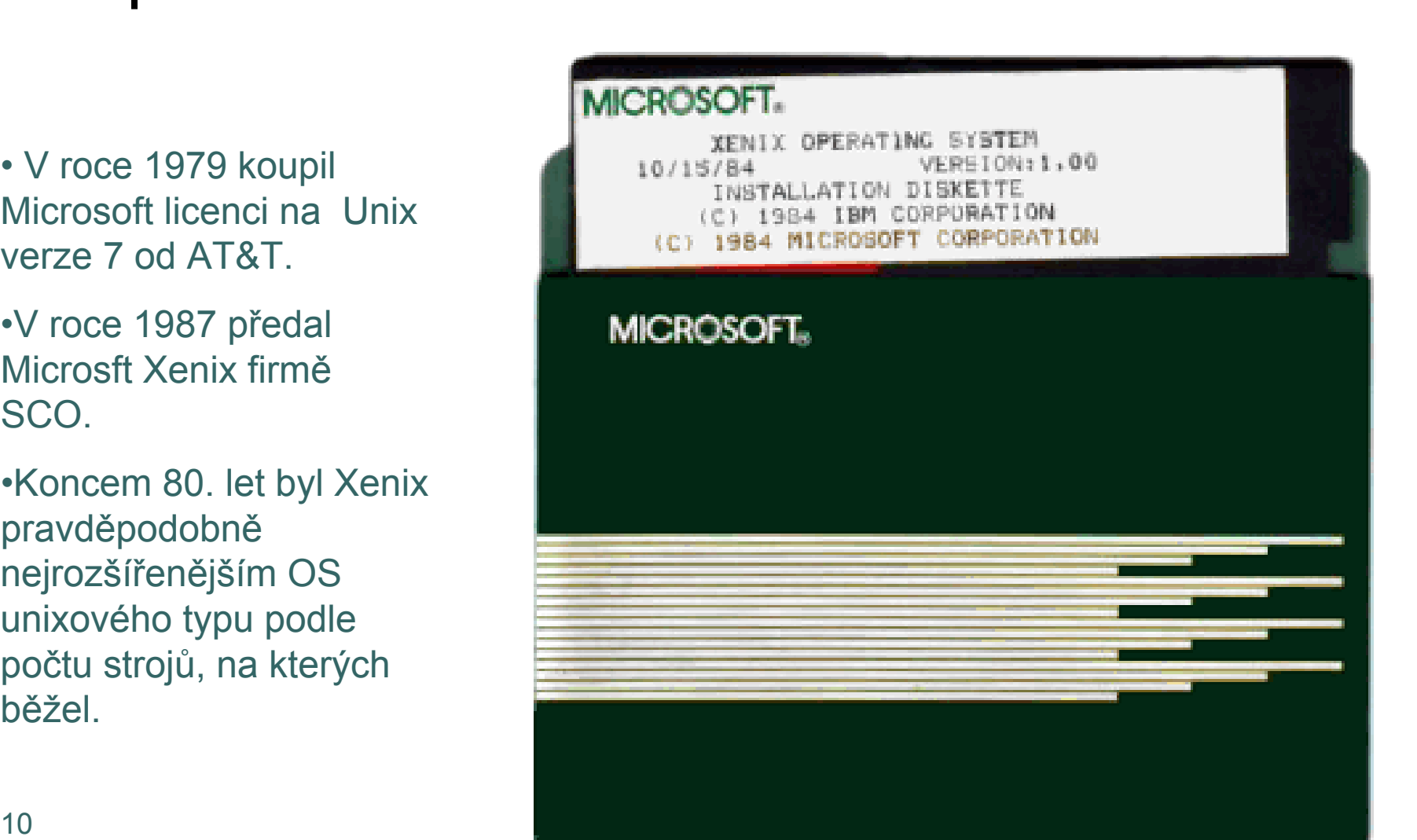

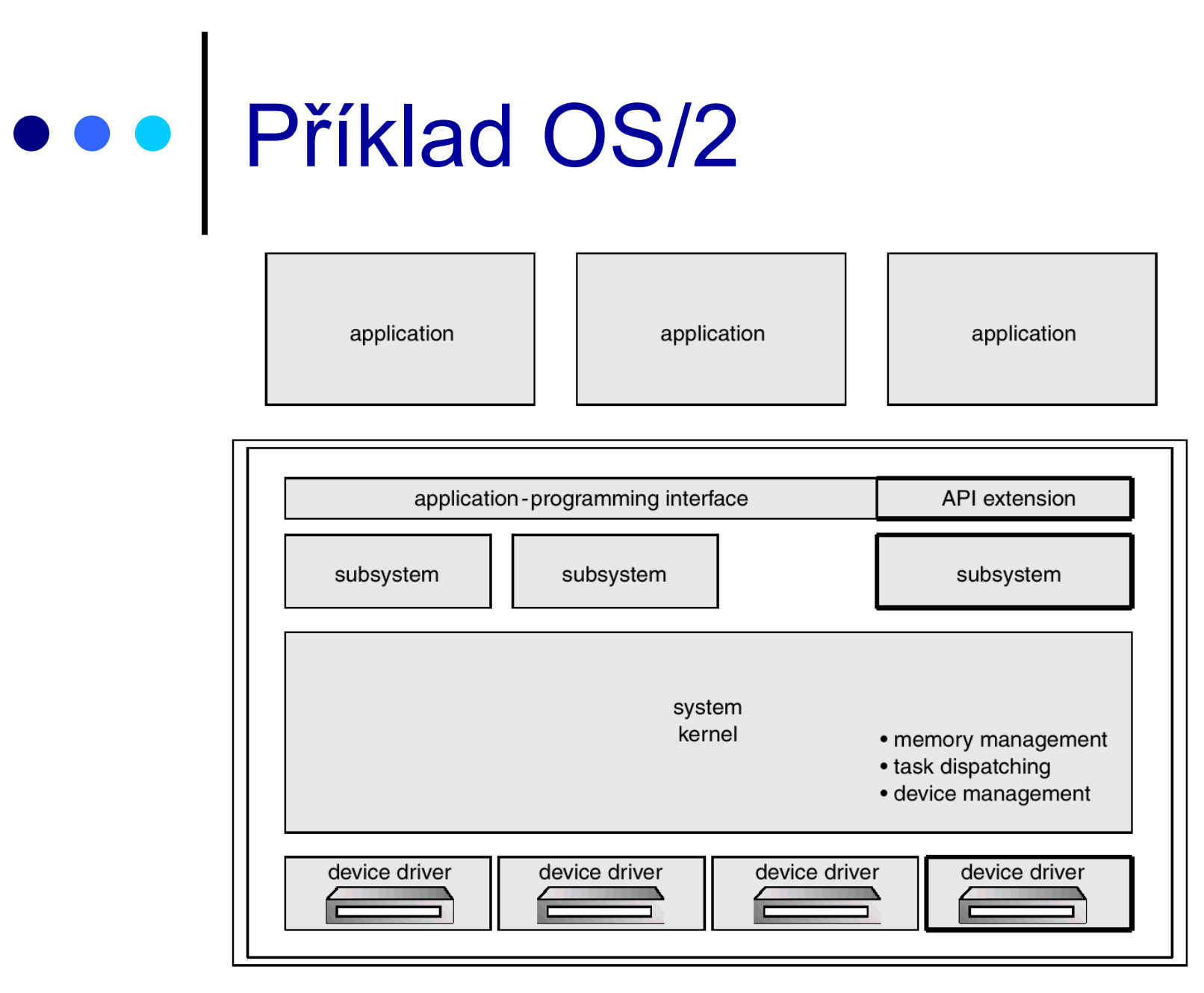

#### PB 153 Operační systémy a jejich rozhraní

### Hierarchická vrstvová architektura

o OS se dělí do jistého počtu vrstev (úrovní)

- o Každá vrstva je budována na funkcionalitě nižších vrstev
- o Nejnižší vrstva (0) je hardware
- o Nejvyšší vrstva je uživatelské rozhraní
- o Pomocí principu modulů jsou vrstvy vybírány tak, aby každá používala funkcí (operací) a služeb pouze vrstvy *<sup>n</sup>*– 1

### Hierarchická architektura

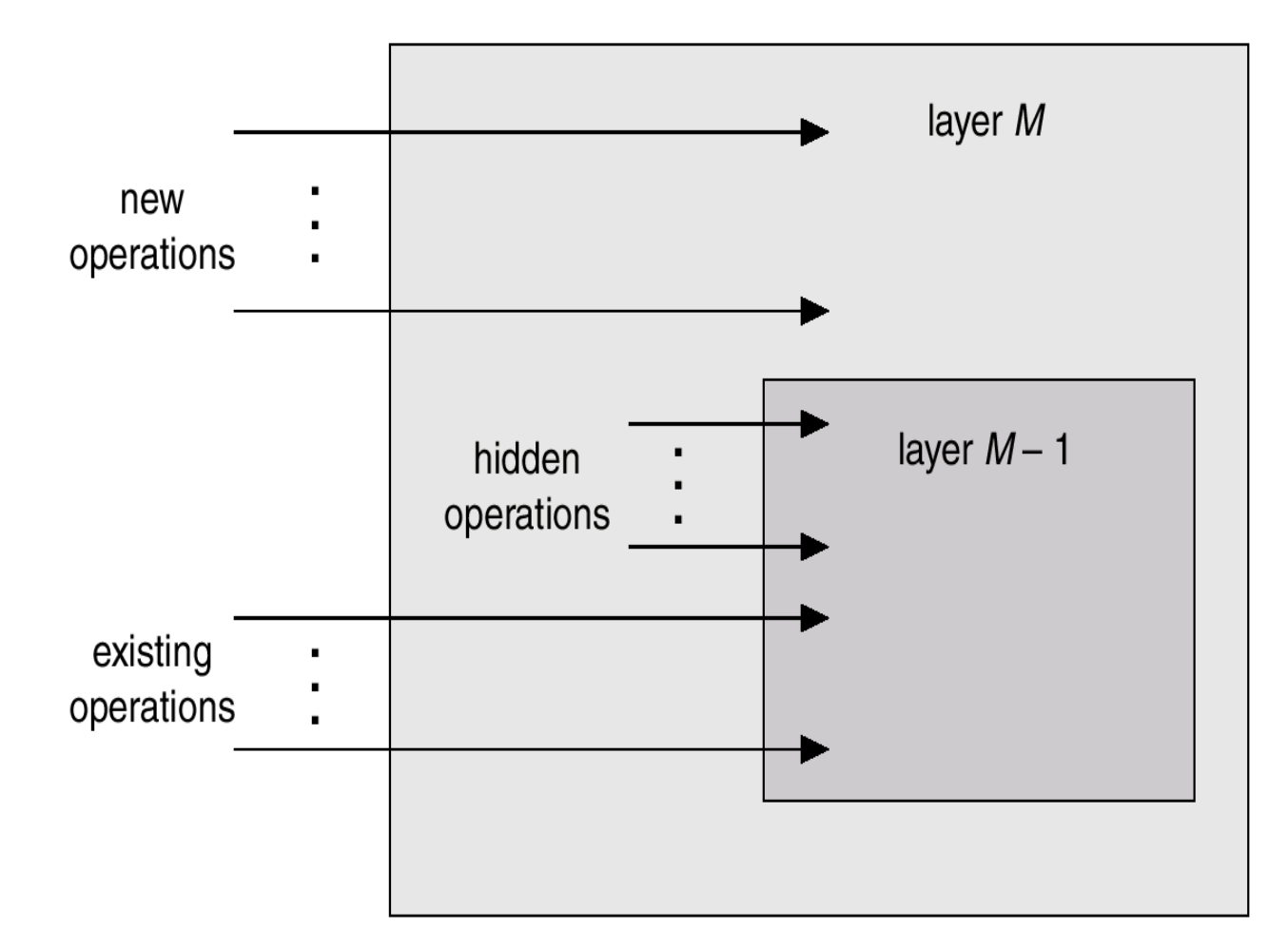

PB 153 Operační systémy a jejich rozhraní

## Hierarchická struktura

- o Řeší problém přílišné složitosti velkého systému
	- **Provádí se dekompozice velkého problému na** <sup>n</sup>ěkolik menších zvládnutelných problémů
- o Každá úroveň řeší konzistentní podmnožinu funkcí
- o Nižší vrstva nabízí vyšší vrstvě "primitivní" funkce (služby)
- o Nižší vrstva nemůže požadovat provedení služeb vyšší vrstvy
- **o** Používají se přesně definovaná rozhraní
	- Jednu vrstvu lze uvnitř modifikovat, aniž to ovlivní ostatní vrstvy – princip modularity

## Hierarchická struktura

- **o** Výhodou je modularita OS
- o Nevýhodou je především vyšší režie a tím pomalejší vykonávání systémových volání
- Protože efektivita hraje v jádře OS významnou roli je třeba volit kompromis
	- pouze omezený počet úrovní pokrývající vyšší funkcionalitu
	- příklad: první verze Windows NT měli hierarchickou strukturu s řadou vrstev, avšak pro zvýšení výkonu OS bylo ve verzi NT 4.0 rozhodnuto přesunout více funkcionality do jádra a sloučit některé vrstvy

#### $\bullet$ Příklad: Linux

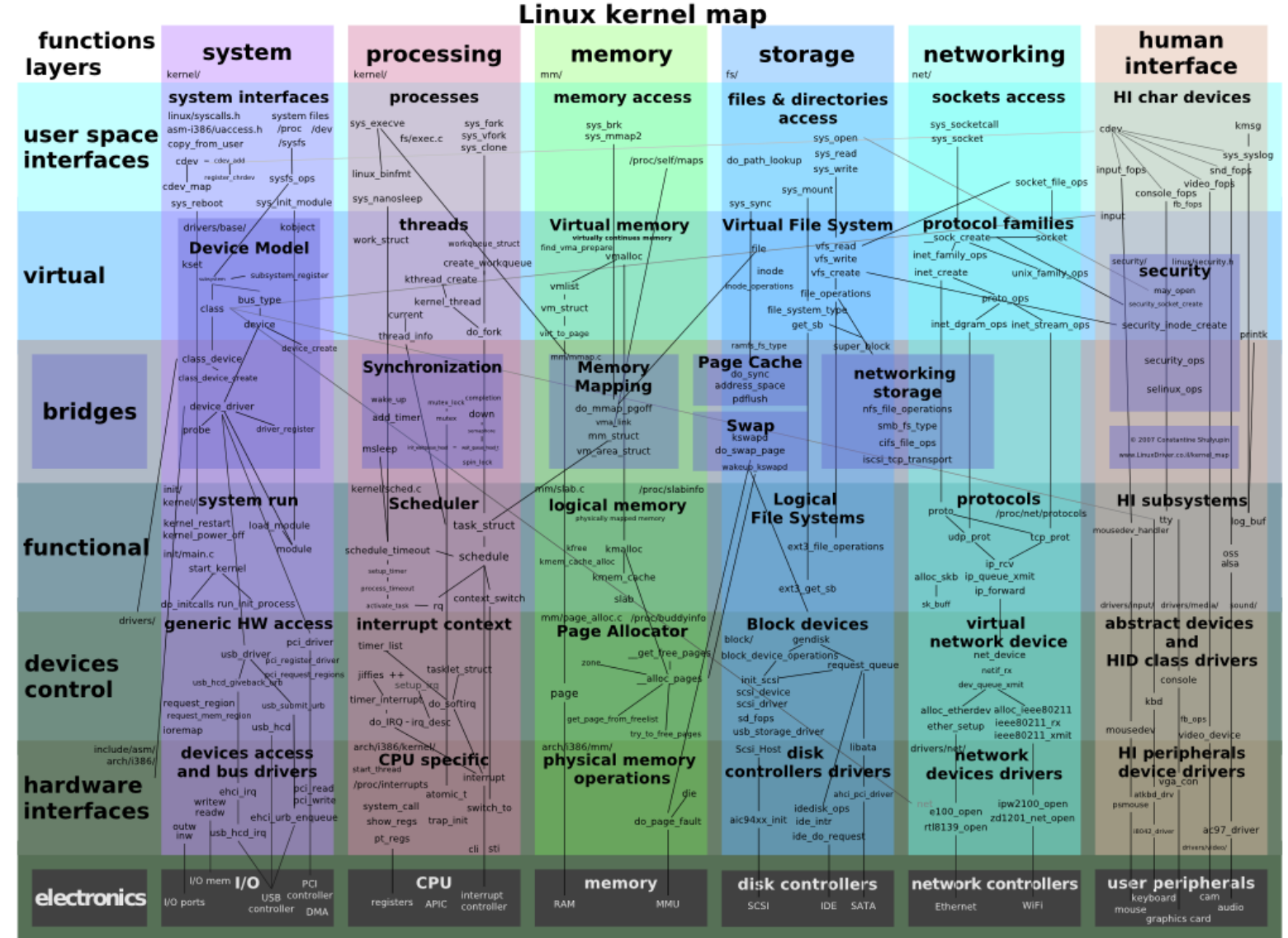

16

## Provádění služeb v klasickém OS

- **o** Klasický OS (non-process kernel OS)
	- OS je prováděn jako samostatná entita v privilegovaném režimu
	- procesy jen uživatelské programy
- **o** Služba se provádí jako součást jádra
- 0 Služba se provádí v rámci procesů
	- obecně lze celý OS provádět v kontextu uživatelského procesu
		- Leží v jeho adresovém prostoru
	- přerušení (volání služby OS) vyvolává implicitně pouze přepnutí režimu procesoru (z uživatelského do privilegovaného), ne změnu kontextu
	- k přepínání kontextu procesů dochází jen tehdy, je-li to nutné <sup>z</sup> hlediska plánování
	- $\bullet$  pro volání procedur v rámci jádra se používá samostatný zásobník
	- $\bullet$  program a data OS jsou ve sdíleném adresovém prostoru a sdílí je všechny uživatelské procesy

### Služby v procesově konstruovaném OS

- **o** OS je souhrnem systémových procesů
- o Jádro tyto systémové procesy separuje, ale umožňuje jim synchronizaci a komunikaci
- o Snaha o provádění co nejmenší části kódu v privilegovaném režimu procesoru
- o V krajním případě je jádro pouze ústředna pro přepojování zpráv
- o Takové řešení OS je snadno implementovatelné na multiprocesorových systémech
- **o** Malé jádro mikrojádro

## Struktura s mikrojádrem

- **o** Microkernel System Structure
- o Malé jádro OS plnící pouze několik málo nezbytných funkcí
	- primitivní správa paměti (adresový prostor)
	- komunikace mezi procesy Interprocess communication (IPC)
- o Většina funkcí z jádra se přesouvá do "uživatelské" oblasti
	- $\bullet$  ovladače HW zařízení, služby systému souborů, virtualizace paměti …
	- **mezi uživatelskými procesy se komunikuje** předáváním zpráv

# Struktura s mikrojádrem (2)

- <mark>o</mark> Výhody mikrojádra
	- $\bullet$ snadná přenositelnost OS, jádro je malé
	- $\bullet$  vyšší spolehlivost (moduly mají jasné API a jsou snadněji testovatelné)
	- $\bullet$ vyšší bezpečnost (méně kódu OS běží v režimu jádra)
	- flexibilita (jednodušší modifikace, přidání, odebrání modulů)
	- $\bullet$ všechny služby jsou poskytovány jednotně (výměnou zpráv)
- O Nevýhoda mikrojádra
	- zvýšená režie
		- volání služeb je nahrazeno výměnou zpráv mezi procesy

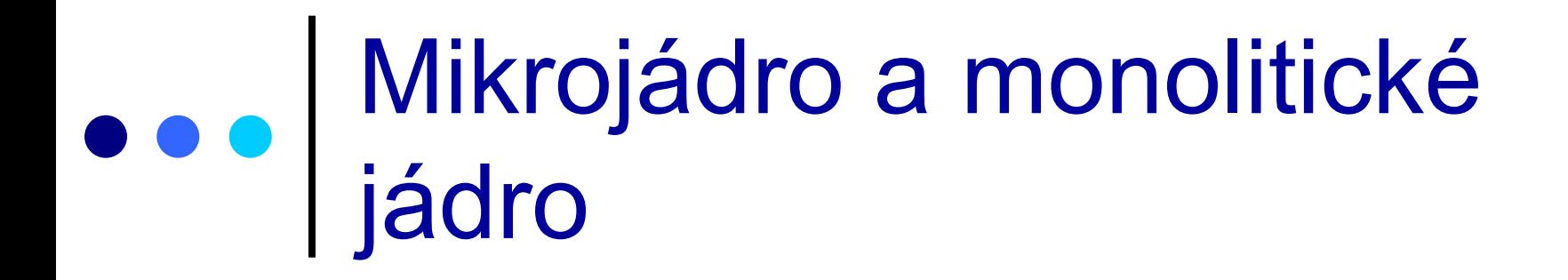

**Monolithic Kernel** based Operating System

Microkernel based Operating System

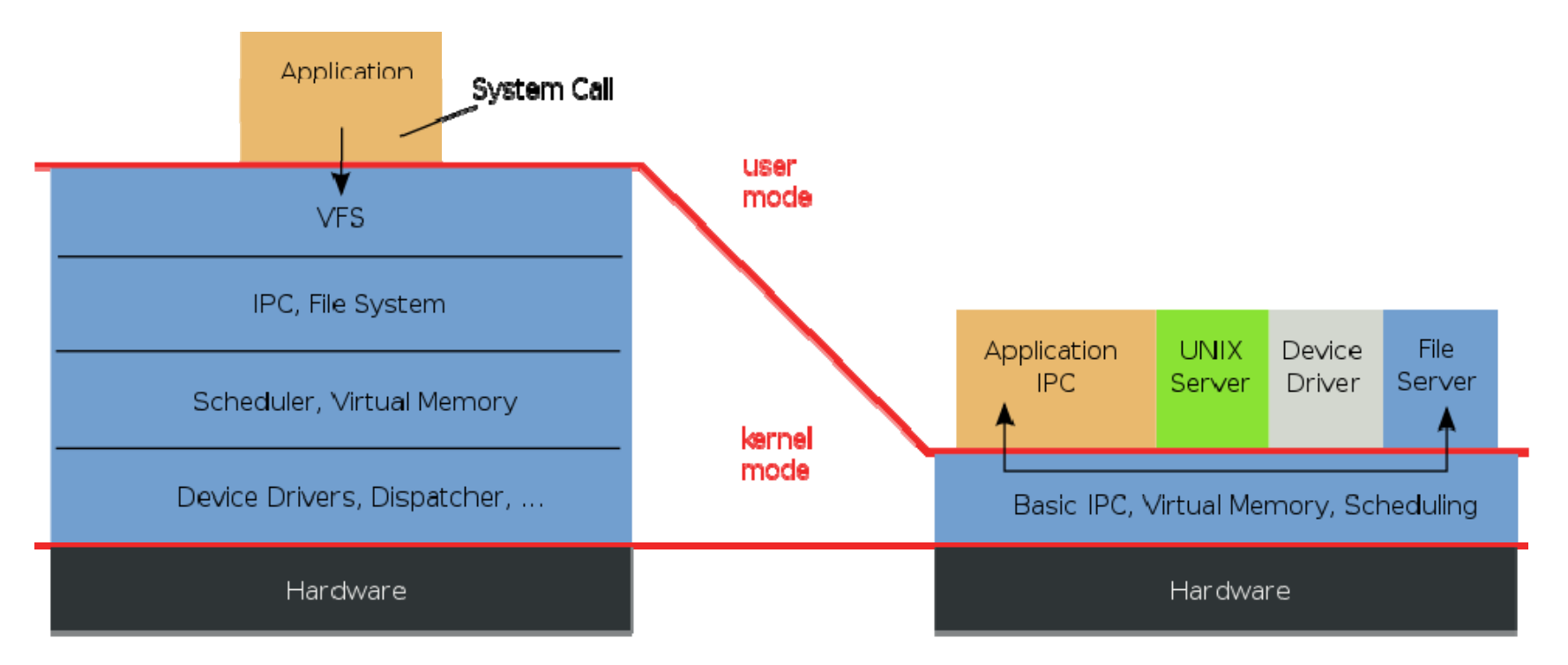

#### PB 153 Operační systémy a jejich rozhraní

# Mach

- o Klasickým příkladem OS s mikrojádrem je Mach vytvořený v 80. letech
- o Na přístupu Mach je založen např. Tru64 UNIX nebo realtimový OS QNX
- **o** Windows NT používají hybridní strukturu
	- jádro má vrstevnou strukturu a zajišťuje komunikaci aplikace se "servery"
	- pro jednotlivé typy aplikací (Win32, OS/2, POSIX) existují "servery" běžící v uživatelském režimu

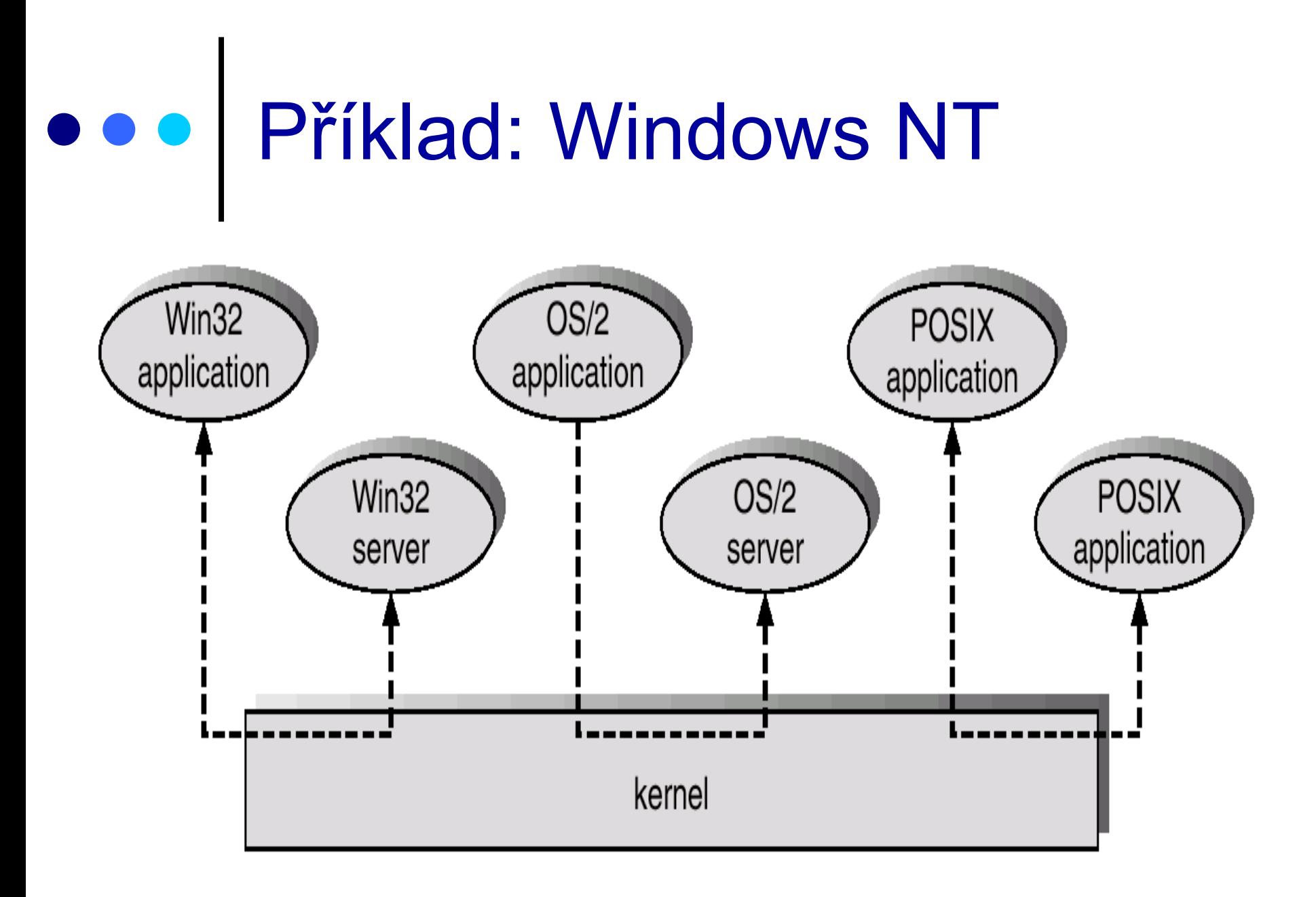

## Příklad: Windows NT (pokr.)

### Další vývoj těchto subsystémů

- OS/2 subsystém naposled ve Windows 2000
- POSIX subsystém je v novějších Windows (ne variantách Home apod.) k dispozici ve formě "Subsystem for Unix-based Applications" (SUA)
- Win32 se nyní jmenuje Windows API
	- A zahrnuje také API na 64bitových systémech

# Linux: modularita

- Do linuxového jádra můžeme při běhu přidávat kód – moduly
	- LKM Loadable Kernel Module
- o Přesto je Linuxové jádro monolitické
	- Moduly běží stejně jako zbytek jádra v privilegovaném režimu
	- Jde o modularitu kódu jádra ne o modulární architekturu jádra (mikrojádro)

# Linux: modularita

- o LKM umožňují:
	- Přidávat funkčnost za běhu
		- Např. připojení nového USB zařízení
	- Snižují paměťové nároky jádra
		- Nahráváme jen moduly, které potřebujeme
		- Oproti speciálně zkompilovanému jádru však mají vyšší režii

# OOO Linux: modularita

#### **o** insmod, rmmod, Ismod, modinfo, depmod, modprobe

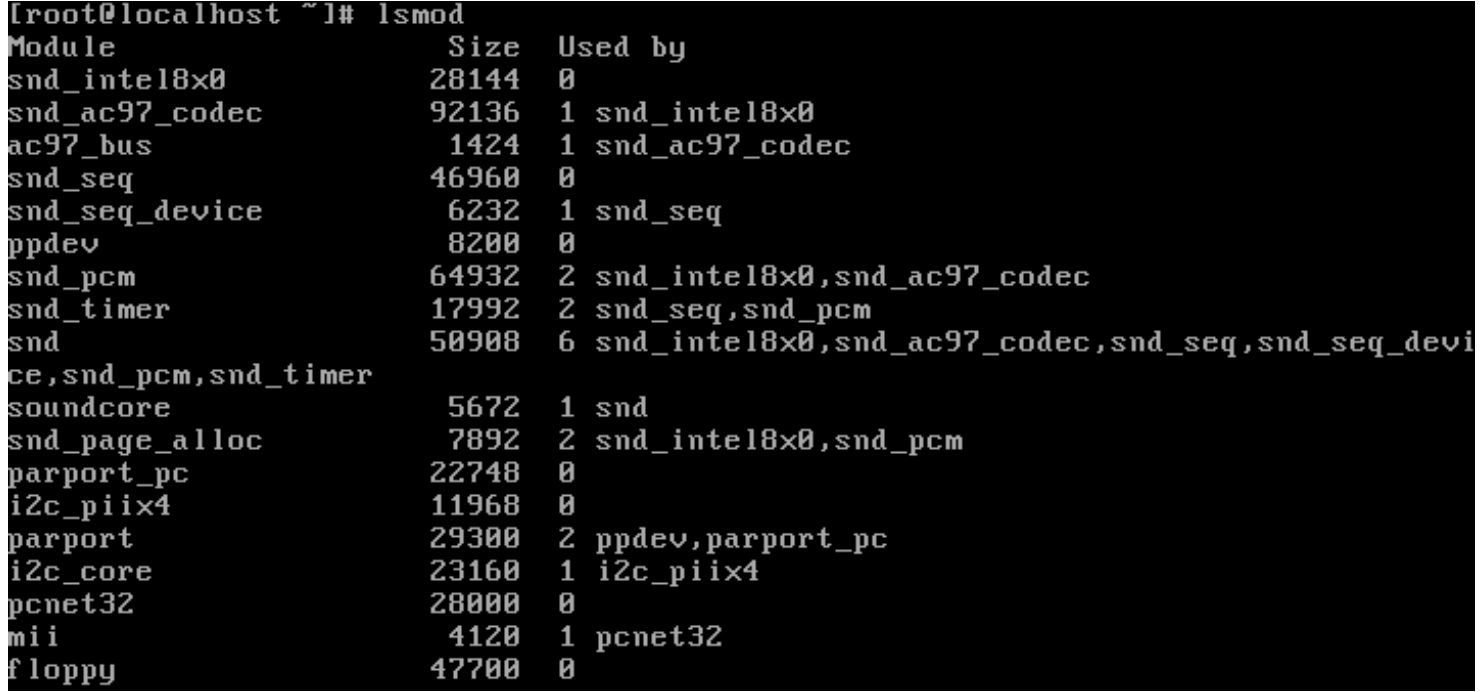

# OOO Linux: modularita

#### **o Linux moduly obvykle nepodepisuje**

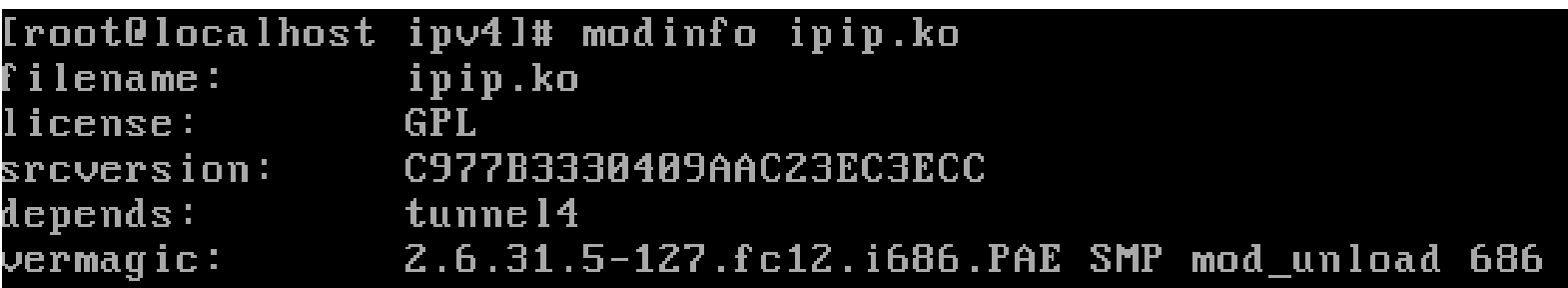

#### o Ale všímá si licence ...

[root@localhost "]# insmod procview.ko procview: module license 'unspecified' taints kernel. Disabling lock debugging due to kernel taint

PB 153 Operační systémy a jejich rozhraní

## Linux: modifikace jádra za běhu

#### o /dev/kmem

- Možnost přímo číst/měnit paměť jádra za běhu
- Přístupné pouze pro administrátora, přesto nebezpečné
- V řadě distribucí už /dev/kmem nenajdeme

LKM

- Běží v privilegovaném režimu procesoru jako zbytek jádra
- **Možnost změny chování jádra**
- **Rootkity**

## Linux: tabulka systémových volání

- o Nejjednodušší způsob jak implementovat rootkit je modifikovat tabulku rutin obsluhujících systémová volání (sys\_call\_table) a navázat se na volání jako open, readdir, …
- Snaha omezit možnost LKM modifikovat tabulku systémových volání
- o Dnes není tento symbol exportován a není tak možné ho v LKM přímo použít a získat tak ukazatel na tabulku

# OOO Windows: modularita

- o Do jádra Windows můžeme za běhu vkládat ovladače
- o Ty běží v privilegovaném režimu jádra

# OOO Windows: Modularita (př.)

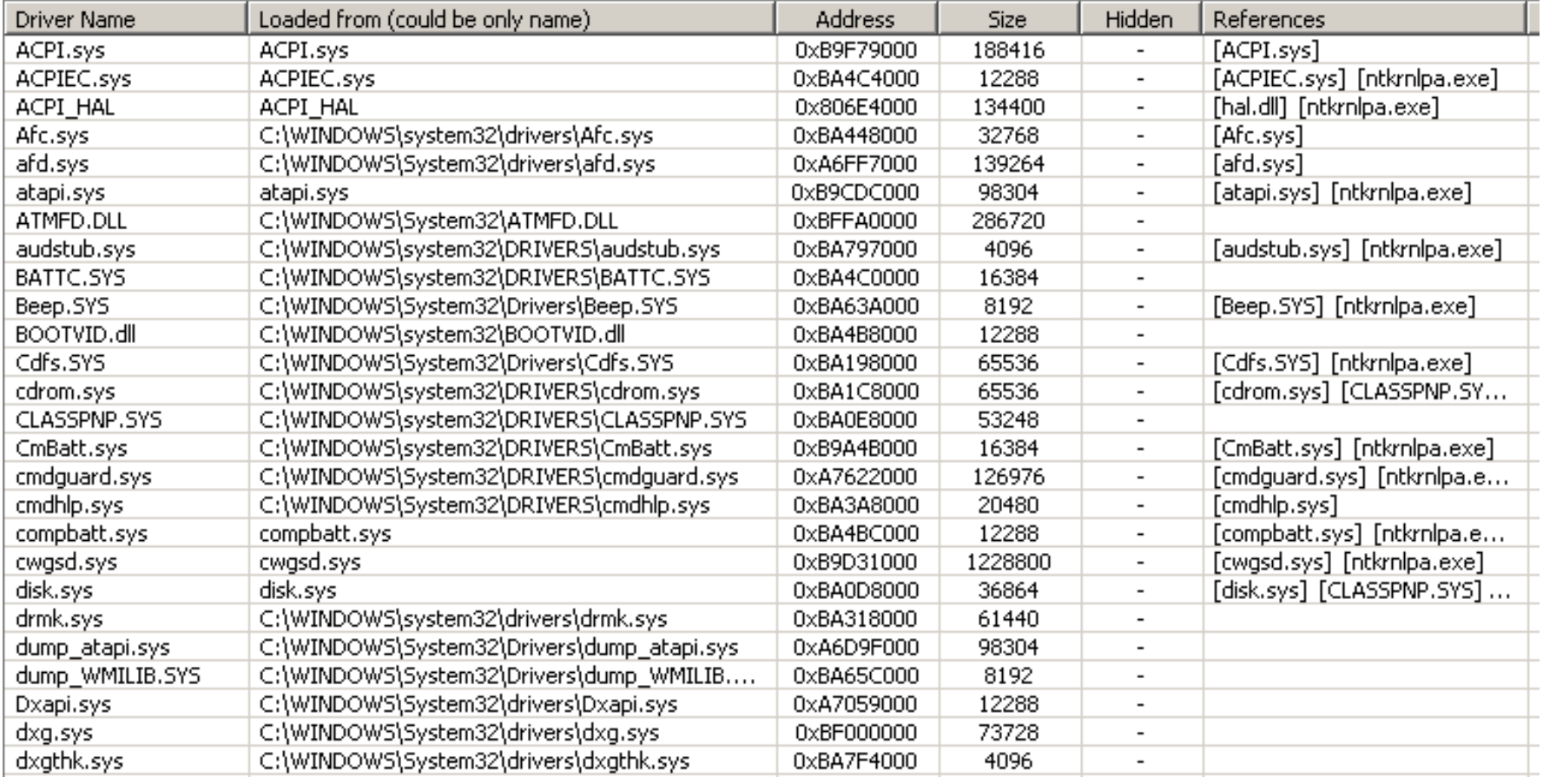

#### PB 153 Operační systémy a jejich rozhraní

## O OVladače ve Windows XP

#### Možnosti podpisů ovladačů

#### $|?|X|$

Při instalaci hardwaru může systém Windows rozpoznat software, který neprošel testem pro získání loga systému Windows a nebyla tak ověřena kompatibilita se systémem Windows, (Zde se dozvíte, proč je tento test důležitý.)

- Jakou akci má systém Windows provést?
- C Ignorovat nainstalovat software a nevyžadovat souhlas
- C Upozornit pokaždé zobrazit výzvu ke zvolení akce
- C Blokovat nikdy neinstalovat nepodepsaný software ovladače

**OK** 

Storno

- Možnosti správce:
	- V Nastavit tuto akci jako výchozí akci systému

#### Instalace hardwaru

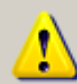

Software instalovaný pro tento hardware:

Virtual Smart Card Reader

neprošel testem pro získání loga systému Windows a nebyla tak ověřena kompatibilita se systémem Windows XP. Zde se dozvíte, proč je tento test důležitý.)

Pokračováním v instalaci tohoto softwaru můžete poškodit nebo omezit správnou funkčnost systému nyní i v budoucnosti. Společnost Microsoft doporučuje instalaci tohoto softwaru nyní ukončit a vyžádat u dodavatele hardwaru software, který úspěšně prošel testem pro získání loga systému Windows.

Pokračovat

Ukončit instalaci

#### PB 153 Operační systémy a jejich rozhraní

## ··· Ovladače a novější Windows

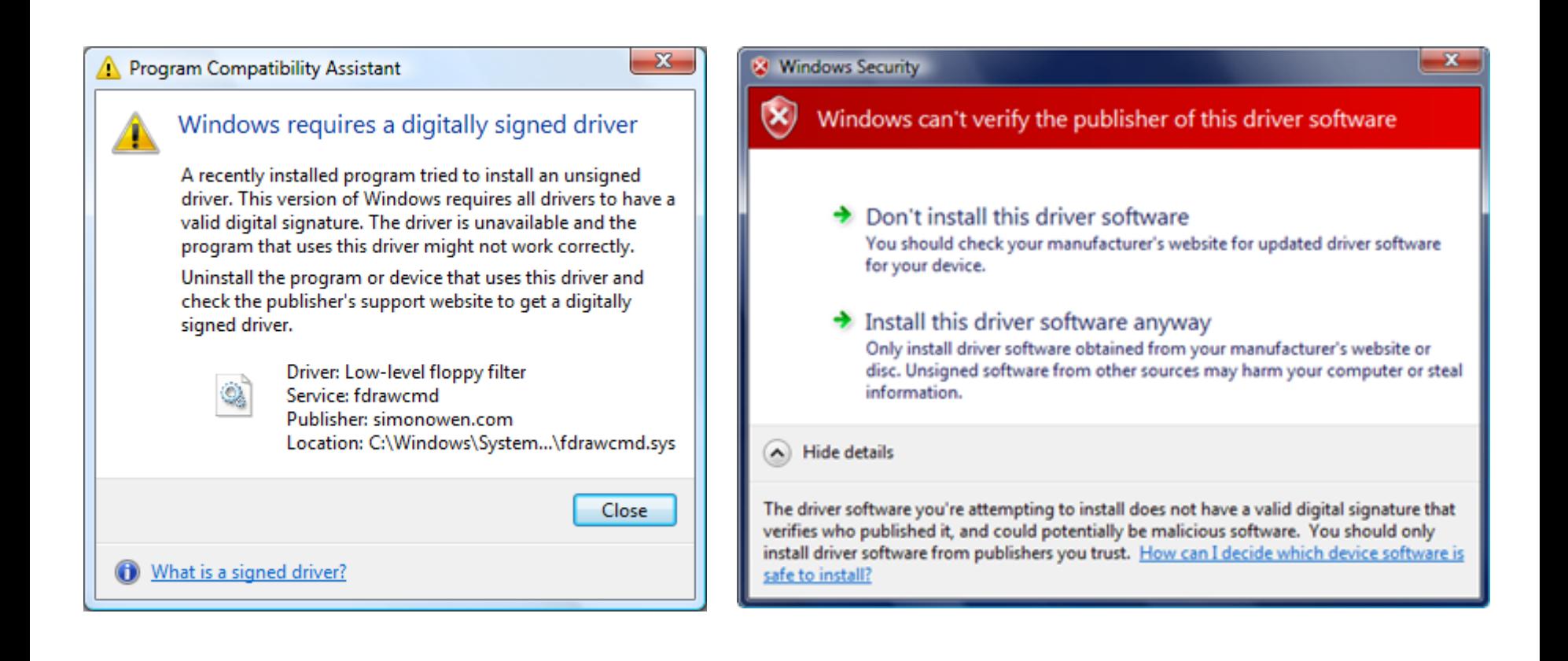

## Podpisy vyžadovány u 64bitových systémů

#### Advanced Boot Options

Choose Advanced Options for: Windows 7 (Use the arrow keys to highlight your choice.)

Repair Your Computer

Safe Mode Safe Mode with Networking Safe Mode with Command Prompt

Enable Boot Logging Enable low-resolution video (640x480) Last Known Good Configuration (advanced) Directory Services Restore Mode Debugging Mode Disable automatic restart on system failure Disable Driver Signature Enforcement

Start Windows Normally

Description: Allows drivers containing improper signatures to be loaded.

ENTER=Choose

PB 153 Operační systémy a jejich rozhraní

ESC=Cancel

## Podpisy ovladačů

- o U Windows nejde při podepisování o čistotu jádra či licence
- o Jde především o
	- Spolehlivost systému tj. kvalitu kódu běžícího v privilegovaném režimu
	- A s tím související bezpečnost jádra/systému DRM (!)
- User mode drivers snaha snížit množství kódu běžící přímo v jádř<sup>e</sup>

# Virtuální stroje

- Virtuální stroj vytváří rozhraní identické s původním holým hardwarem
- o Operační systém vytváří iluzi více procesů, kde každý běží na svém vlastním procesoru se svou vlastní (virtuální) pamětí
	- <sup>m</sup>ůže vytvářet iluzi více systémů
		- s vlastnostmi původního fyzického počítače nebo úplněji jiného stroje
	- každý uživatel na jediném stroji může tudíž provozovat jiný OS
	- virtuální stroje zajišťují úplnou ochranu systémových zdrojů
		- každý virtuální stroj je izolován od všech ostatních virtuálních strojů
		- to však ztěžuje komunikaci mezi virtuálními stroji
	- $\bullet~$  Ve virtuálním stroji může běžet virtuální stroj  $\odot$ 
		- Usnadňuje to např. ladění OS během jeho provozování
- $\bullet$ Implementace virtuálních strojů není triviální

### $\bullet$ Virtuální stroje (2)

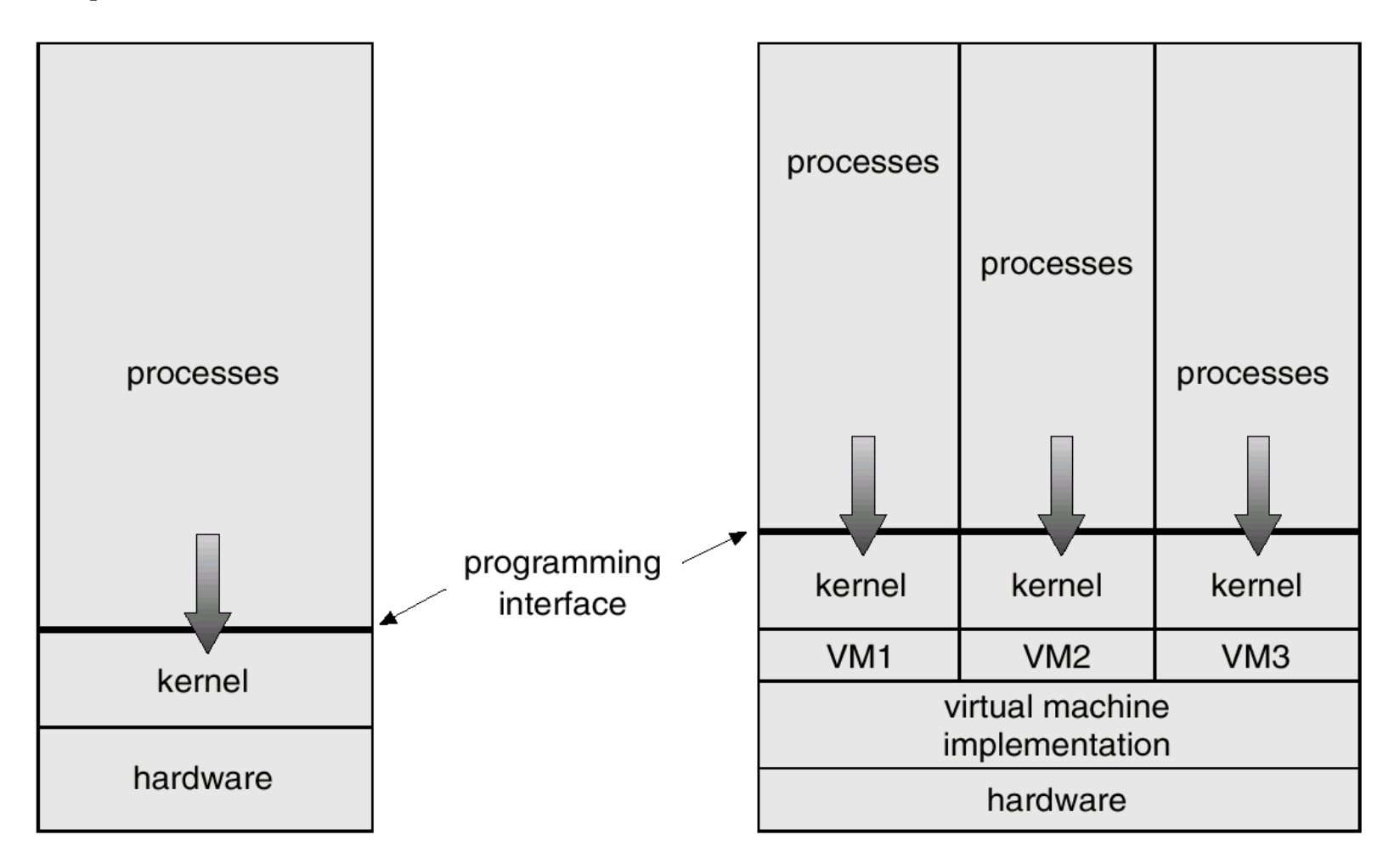

PB 153 Operační systémy a jejich rozhraní

#### Virtualizace (příklad)  $\bullet$

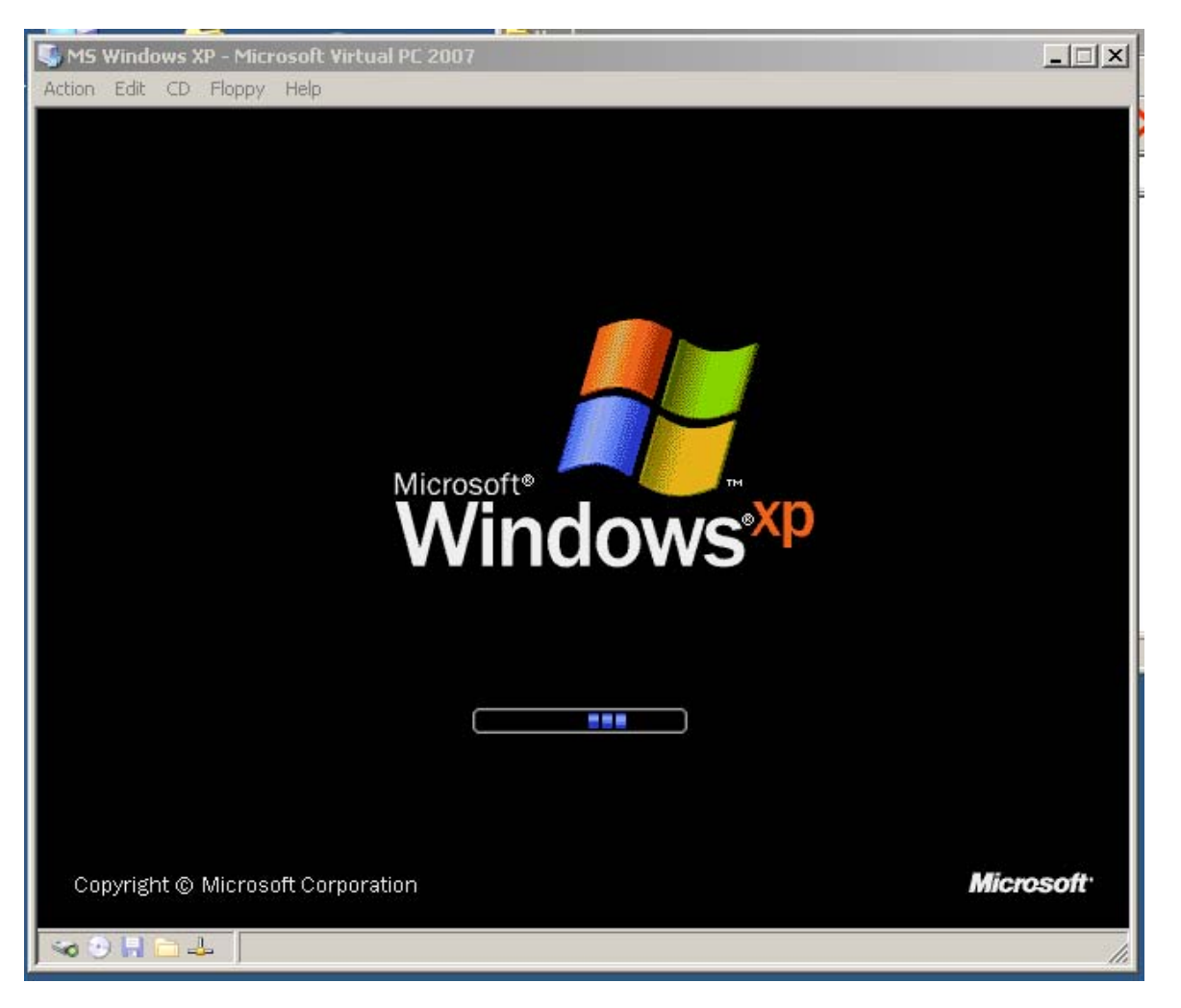

PB 153 Operační systémy a jejich rozhraní

### Java Virtual Machine

- o Prostředí Java dosahuje nezávislosti na použité HW platformě pomocí JVM (Java Virtual Machine)
	- $\bullet$ pro každou platformu je implementován JVM
	- $\bullet$ kompilátor Java (javac) generuje "bytecode" (ne přímo strojový kód určité architektury)
	- bytecode je interpretován JVM
- **o** V praxi to s HW/OS nezávislostí není zcela pravdivé
- **o** Problém rychlosti běhu
	- program v Javě se provádí pomaleji než obdobný program v  $C/C++$
- o Řešení
	- Těsně před provedením kompiluje kompilátor JIT (Just In Time), bytecode do strojového kódu patřičné platformy
	- $\bullet$  A nebo počítačové platformy, kde instrukce strojového kódu = bytecode

# Cíle návrhu systému

- **o** Cíle pro uživatele
	- OS musí být snadno použitelný, snadno naučitelný, spolehlivý, bezpečný, rychlý, …
- **o** Systémový cíl
	- $\bullet$  OS se musí dát snadno navrhnout, implementovat, udržovat a musí být přizpůsobivý, spolehlivý, bezchybný, spolehlivý
- **o** Zkušenost s výsledky
	- Operační systémy jsou (a asi vždy budou)
		- Obrovské až desítky milionů řádků zdrojového kódu
		- Složité
		- Asynchronní (interaktivní)
		- (vždy) plné chyb a (často) nespolehlivé
		- Silně závislé na konkrétním hardware obtížně přenositelné

## Implementace systému

- o Tradičně býval OS napsaný v symbolickém strojovém jazyku (assembleru)
- o OS se stále častěji píší v běžných programovacích jazycích vysoké úrovně (obvykle C/C++)
	- **Ize naprogramovat rychleji**
	- výsledek je kompaktnější
	- OS je srozumitelnější a lze ho snadněji ladit
	- je snadněji přenositelný na jinou architekturu

## System Generation (SYSGEN)

- **o** Operační systém je navržen tak, aby mohl běžet na jisté třídě architektur / sestav počítač<sup>e</sup>
- **o** OS musí být konfigurovatelný na konkrétní sestavu
- **o** Program SYSGEN
	- Získává informace týkající se konkrétní konfigurace konkrétního hardwarového systému
- **o** Bootování
	- Spuštění činnosti počítače zavedením jádra a předáním řízení na vstupní bod jádra pro spuštění činnosti
- **o** Bootstrap program
	- $\bullet$  Program uchovávaný v ROM, který je schopný naleznout jádro, zavést ho do paměti a spustit jeho provedení

## Bootování IBM PC

### **o** Řídí BIOS

- provede se inicializace HW komponent
- **na základě uložené konfigurace zjistíme z kterého** zařízení se má OS zavést
- v případě pevného disku se spustí kód uložený v Master Boot Recordu (MBR)
	- tento kód například zjistí, která partition je aktivní a spustí boot sektor této partition. Kód uložený v boot sektoru načte soubory s jádrem OS do paměti
	- nebo např. LILO/Grub umožní interaktivně vybrat který OS bude zaveden (bootsektor které partition se má spustit?; kde je soubor s jádrem OS?)
	- tento kód může být delší než je délka MBR, musí pak být uložen v jiné oblasti disku

## Příklad: Bootování Linuxu (IBM PC)

- BIOS kontroluje HW
- Z vybraného zařízení se získá a spustí zavaděč ("boot loader")
	- **Např. se z pevného disku přečte prvních 512** bajtů (tzv. MBR) a spustí se tento "kód" (fáze 1).

# O O Hlavní zaváděcí záznam

#### **Struktura MBR**

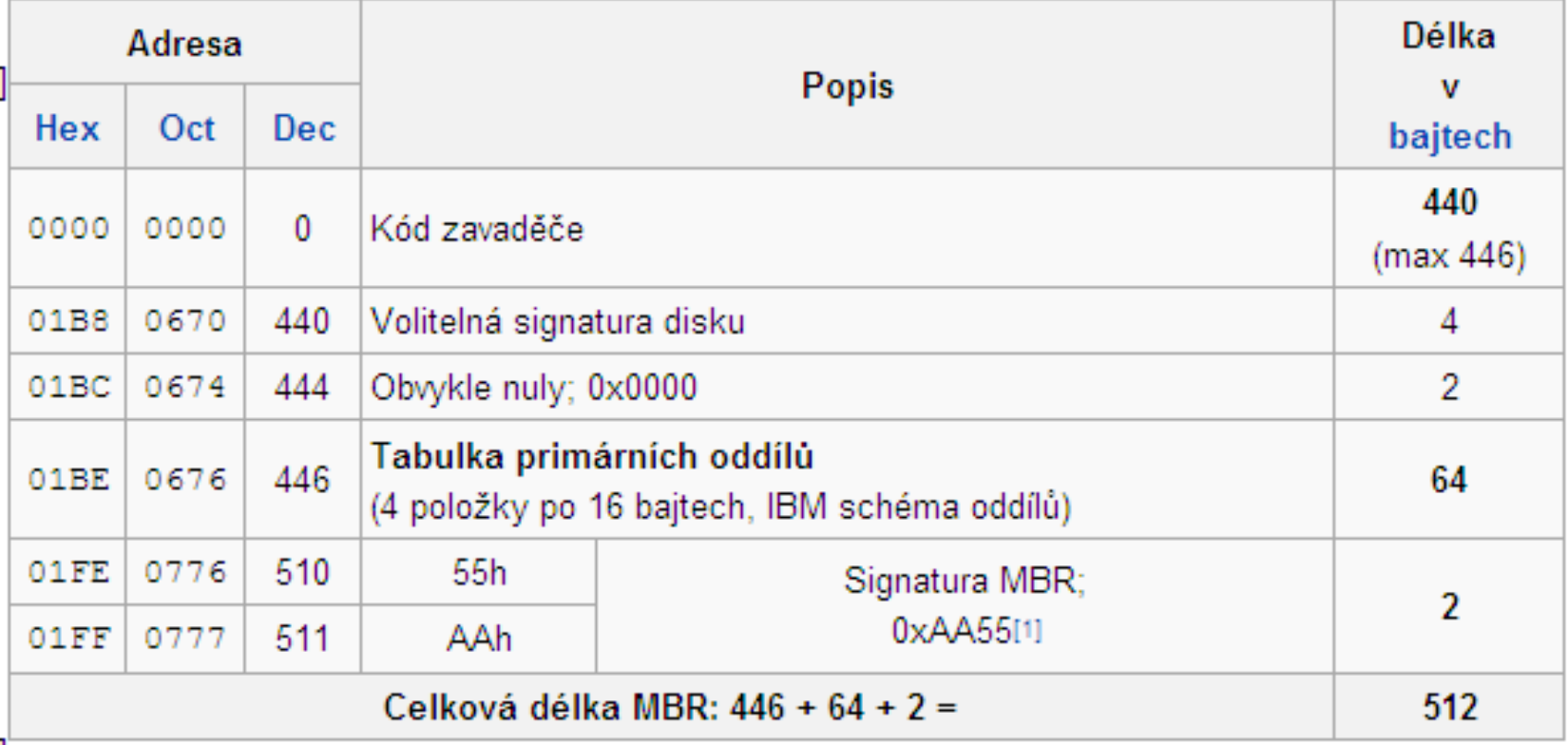

## Příklad: Bootování Linuxu (IBM PC) - pokračování

- o Spuštění zavadeče
	- Ve volitelné fázi 1.5 se zavede kód pro přístup k disku (BIOS nemusí plně umět).
	- Ve fázi 2 se zavede zbytek kódu zavaděče.

#### Výběr OS a parametrů

- GRUB je schopen pracovat s ext2, ext3, ext4 souborovými systémy
- LILO souborové systémy nezná a pracuje s přímými adresami souborů na disku

## OOO Výběr OS - GRUB

GNU GRUB version  $0.97$  (639K lower  $\angle$  823232K upper memory)

Fedora (2.6.29.5-191.fc11.i586) Fedora (2.6.29.4-167.fc11.i586)

Use the 1 and 4 keys to select which entry is highlighted. Press enter to boot the selected OS, 'e' to edit the commands before booting, 'a' to modify the kernel arguments before booting, or 'c' for a command-line.

The highlighted entry will be booted automatically in 7 seconds.

#### fedora<sub>"</sub>

## Bootovaní Linuxu (IBM PC)

#### o Spuštění jádra

- Z disku je přečten obraz jádra
- Tento obraz se dekomprimuje
- **Provede se základní inicializace (např. tabulka stránek** paměti)
- Spustí se jádro (volá se funkce start\_kernel())
- **o** Jádro
	- Nastaví systém (ovladače přerušení, inicializace zařízení a ovladačů zařízení) a spustí plánovač.
	- Vytvoří proces Init (číslo procesu 1) např. /sbin/init